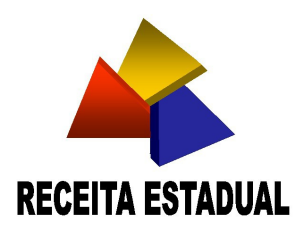

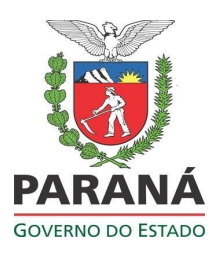

## **ANEXO II**

## **TABELA 5.2 – INFORMAÇÕES ADICIONAIS DA APURAÇÃO – VALORES DECLARATÓRIOS TABELA 5.2 – ATUALIZADA:**

## **<http://www.sped.fazenda.pr.gov.br/modules/conteudo/conteudo.php?conteudo=146>**

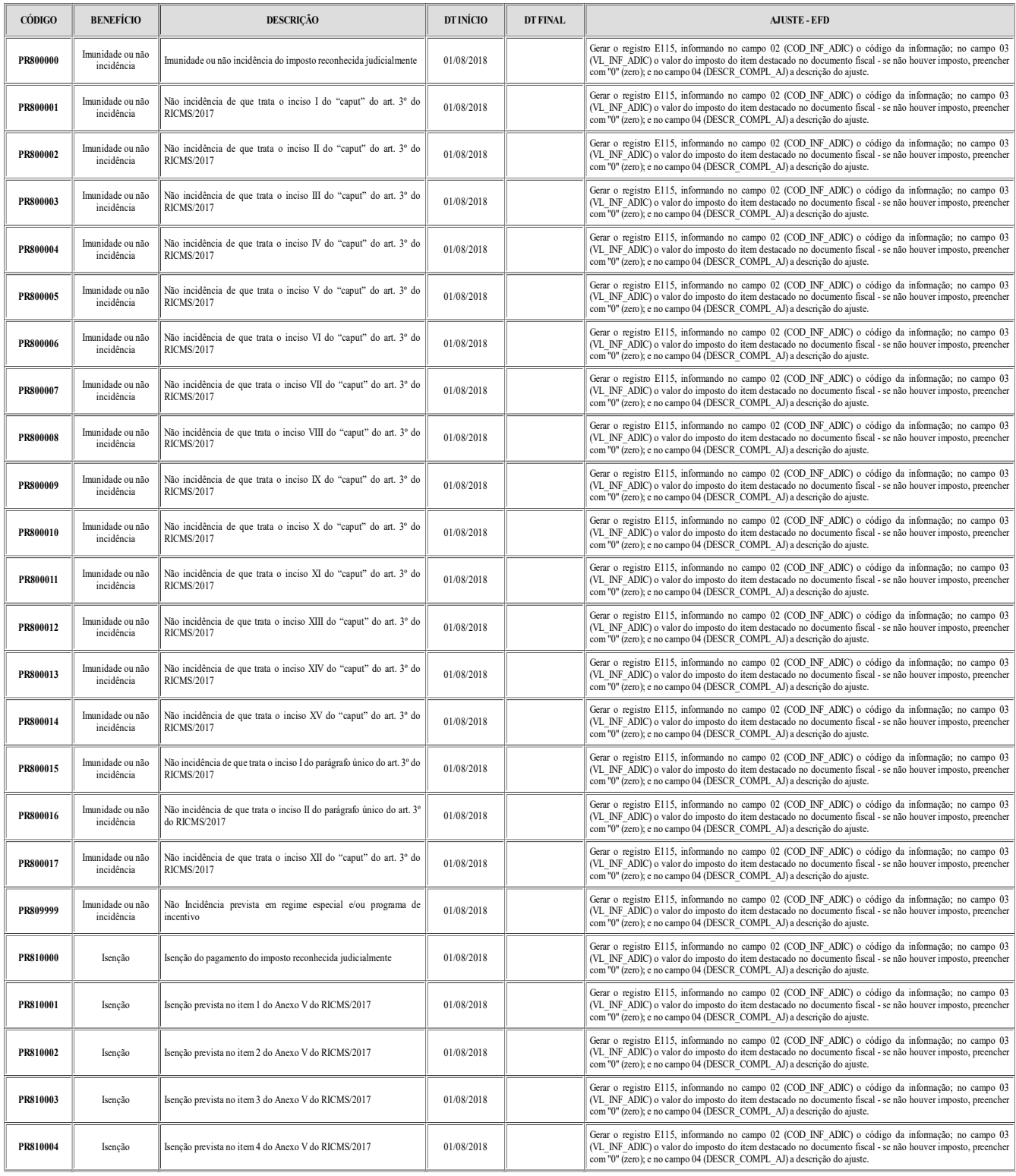

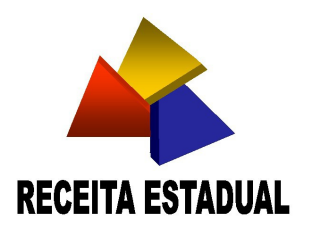

 $-\mathbb{F}$ 

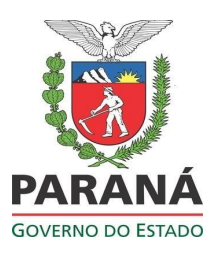

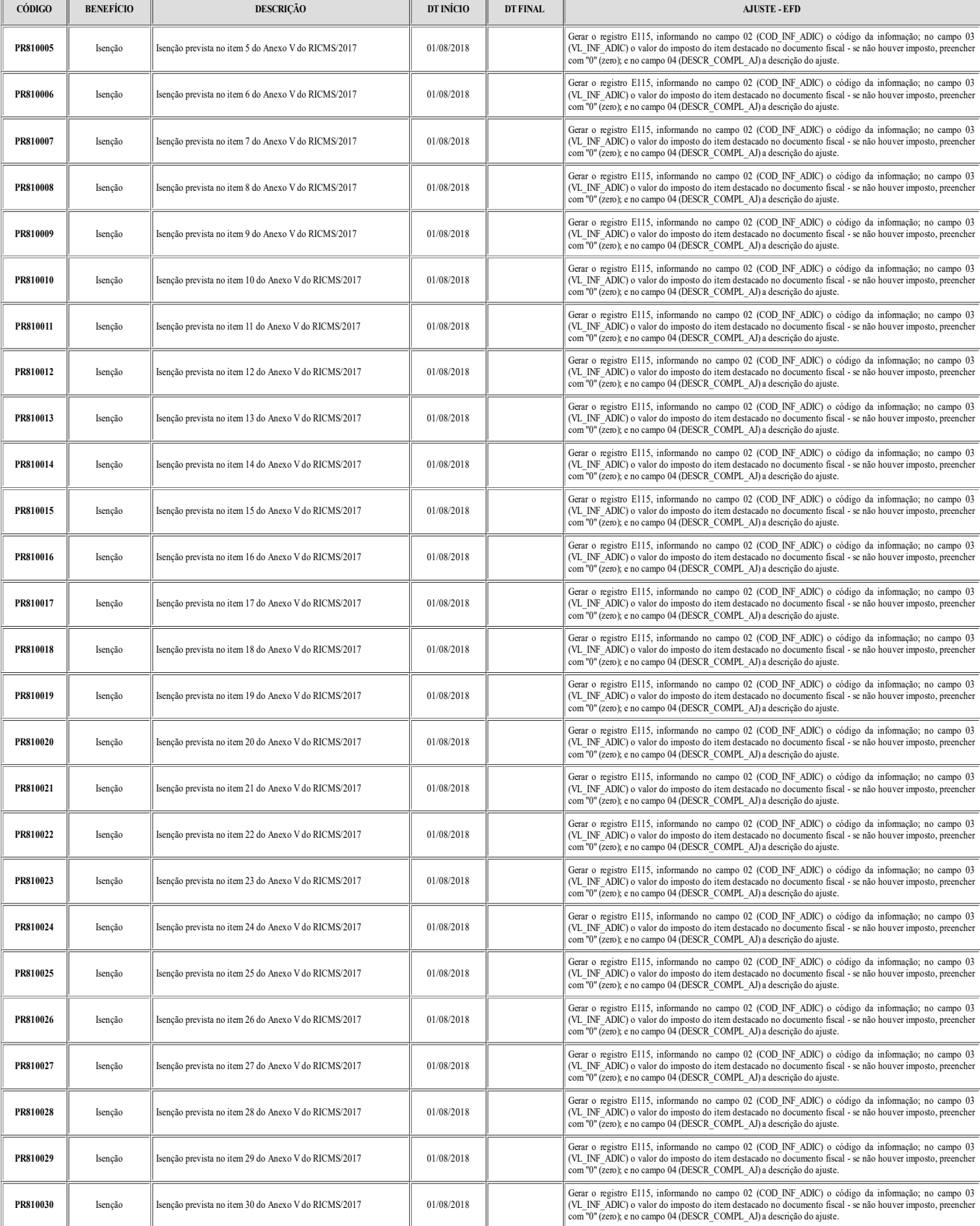

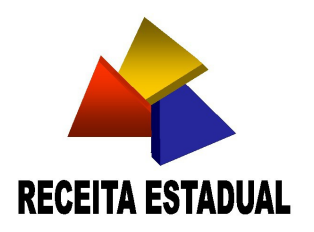

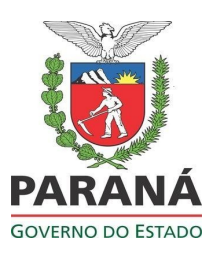

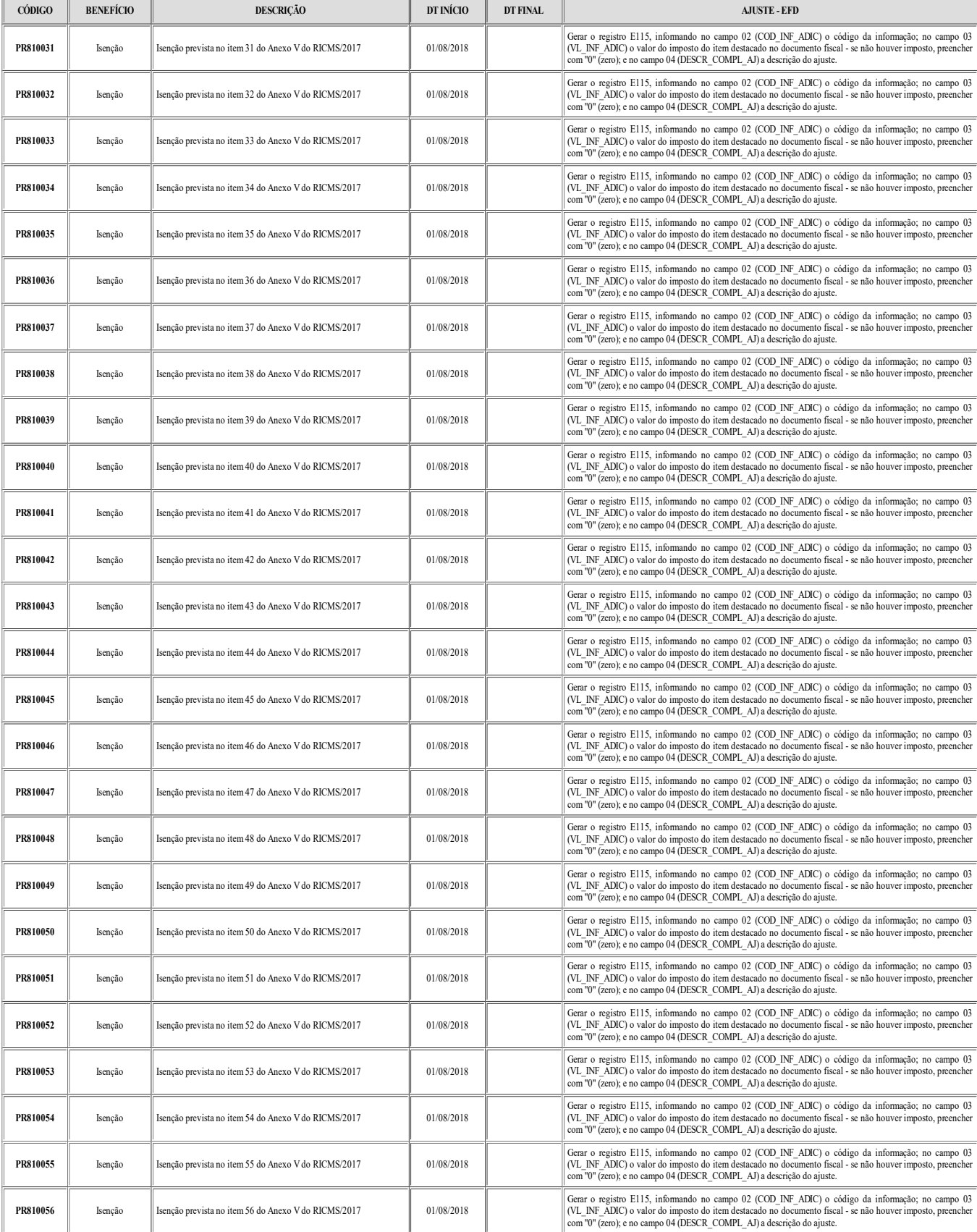

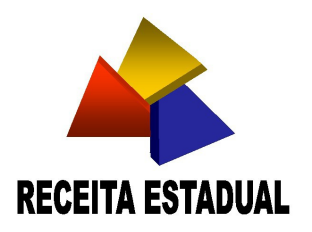

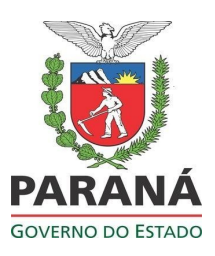

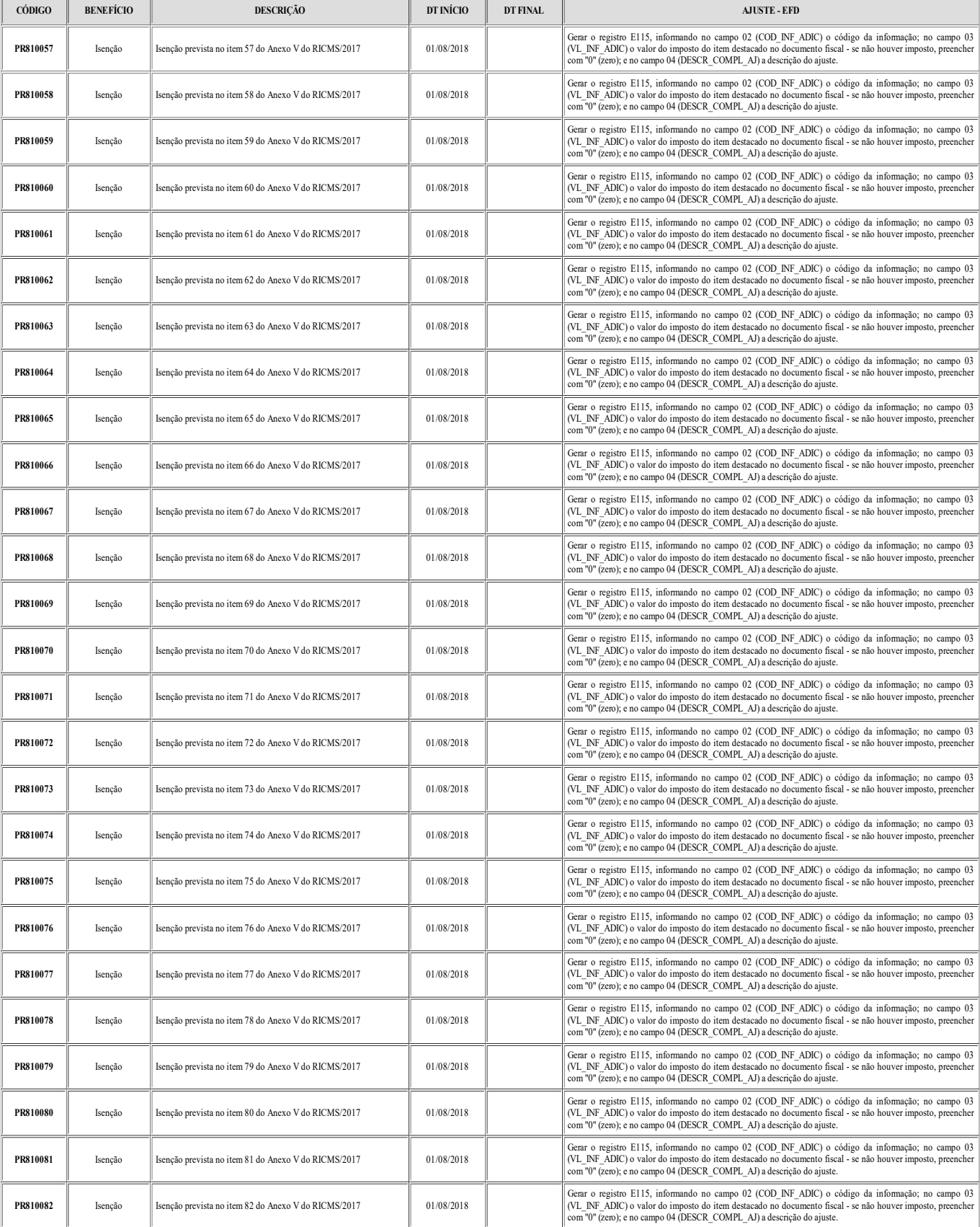

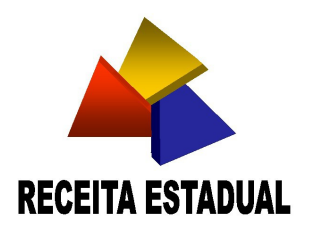

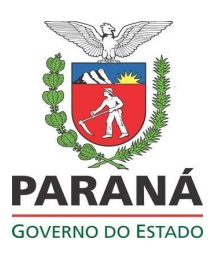

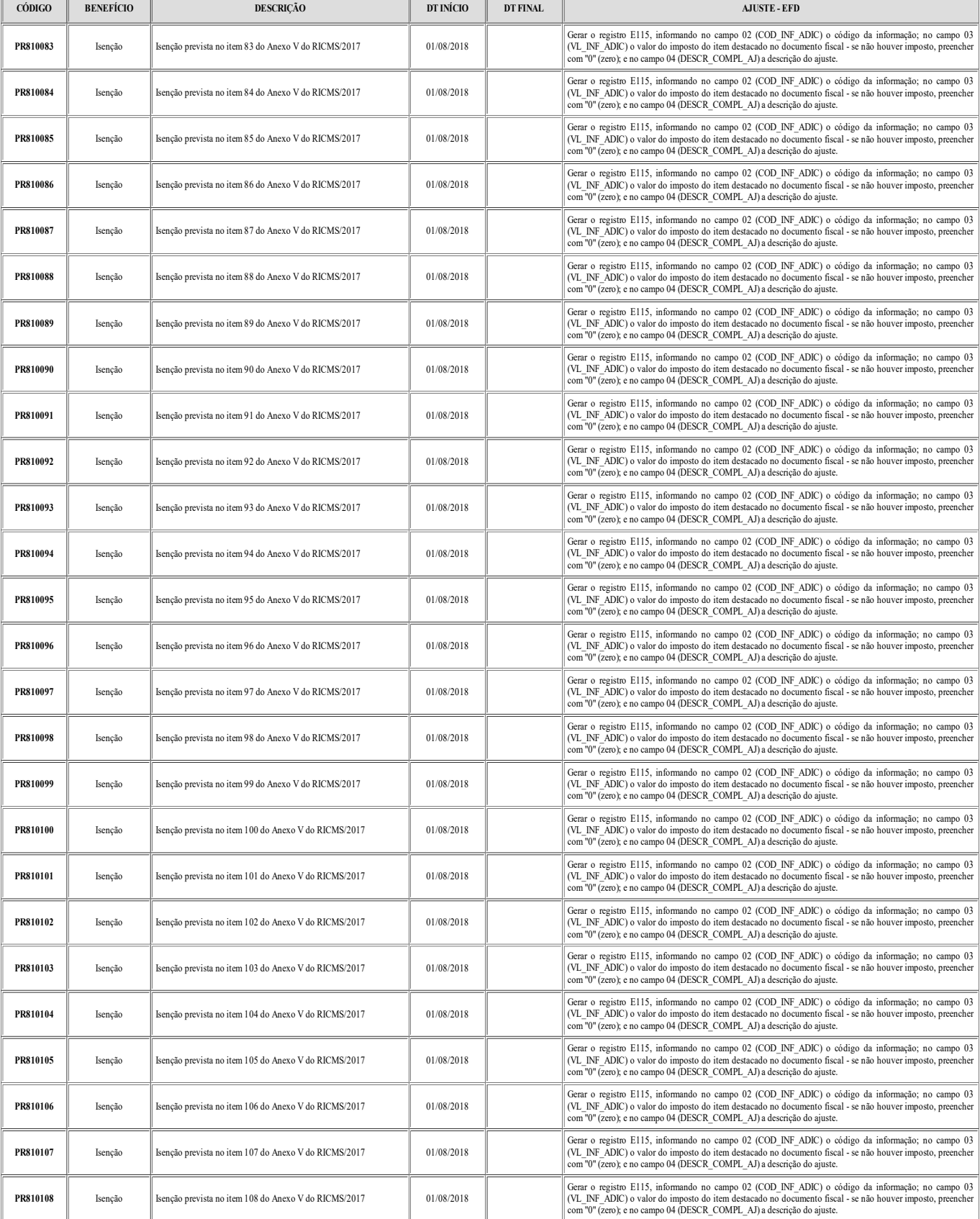

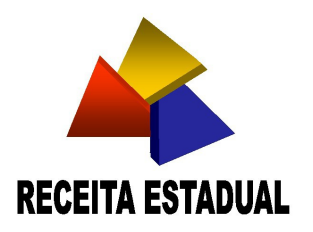

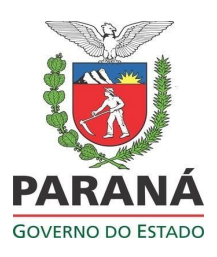

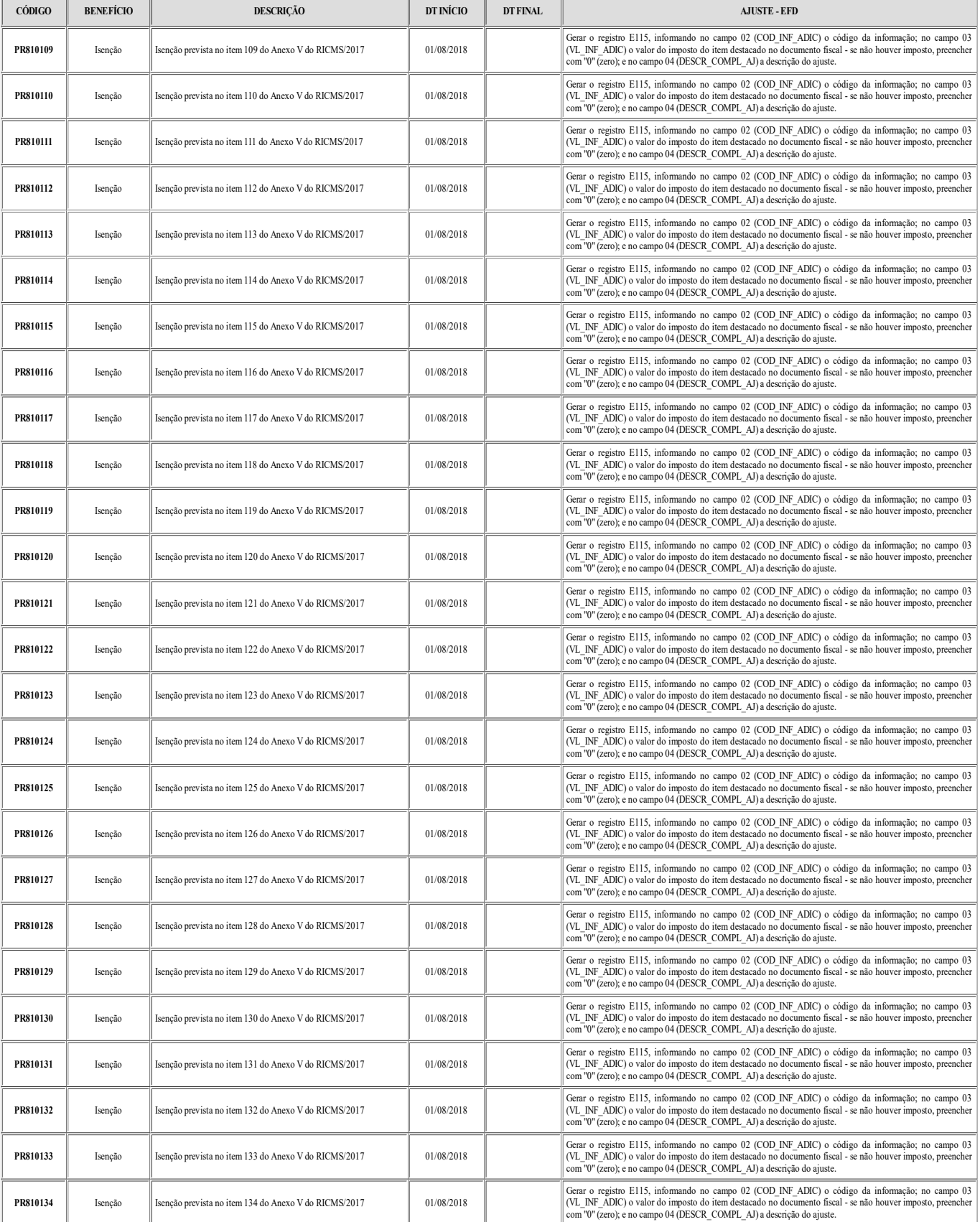

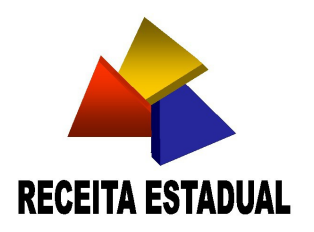

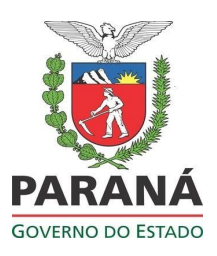

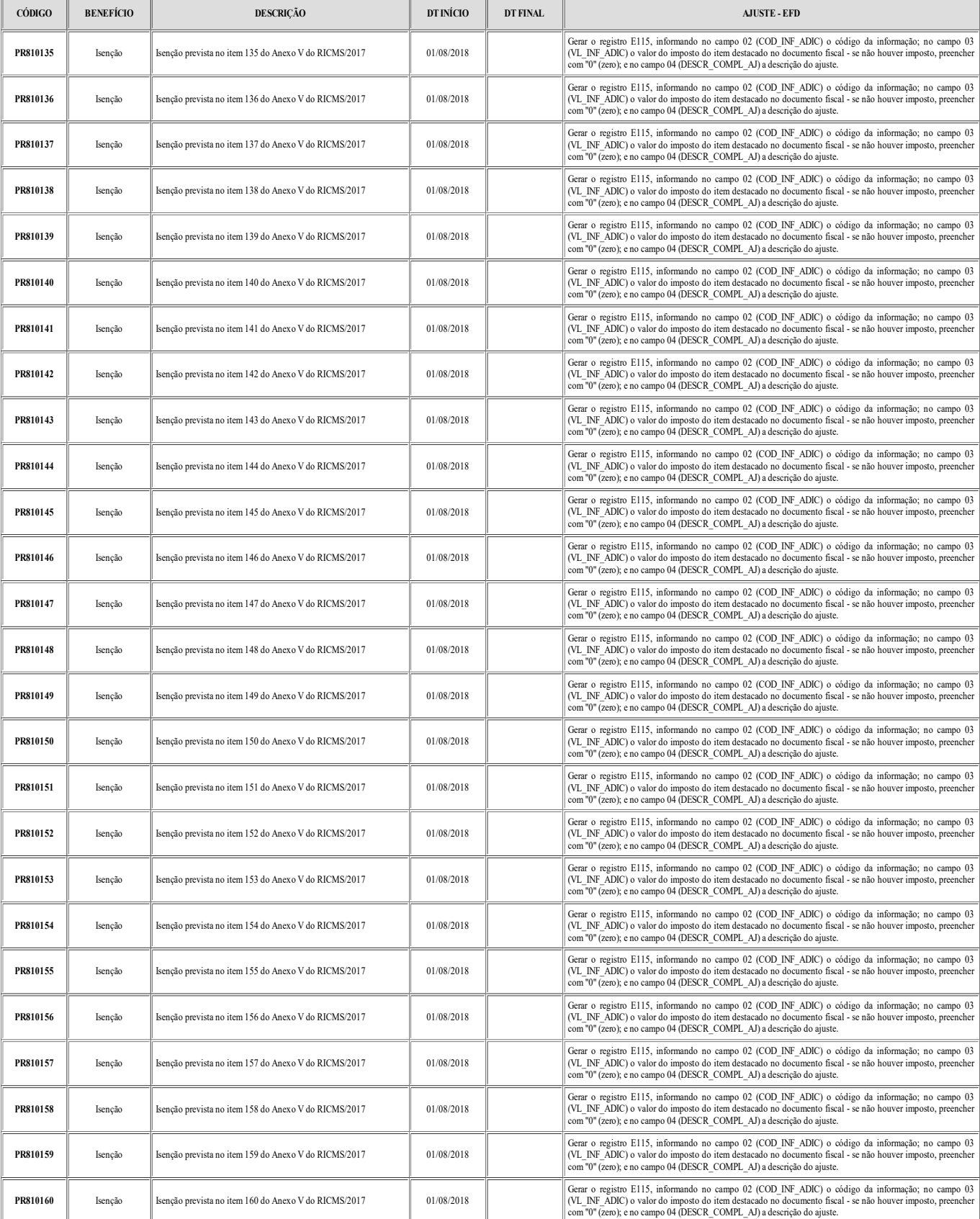

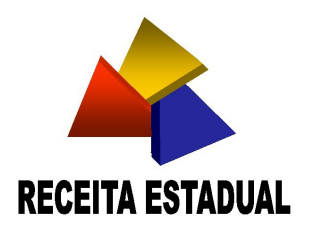

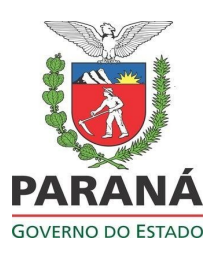

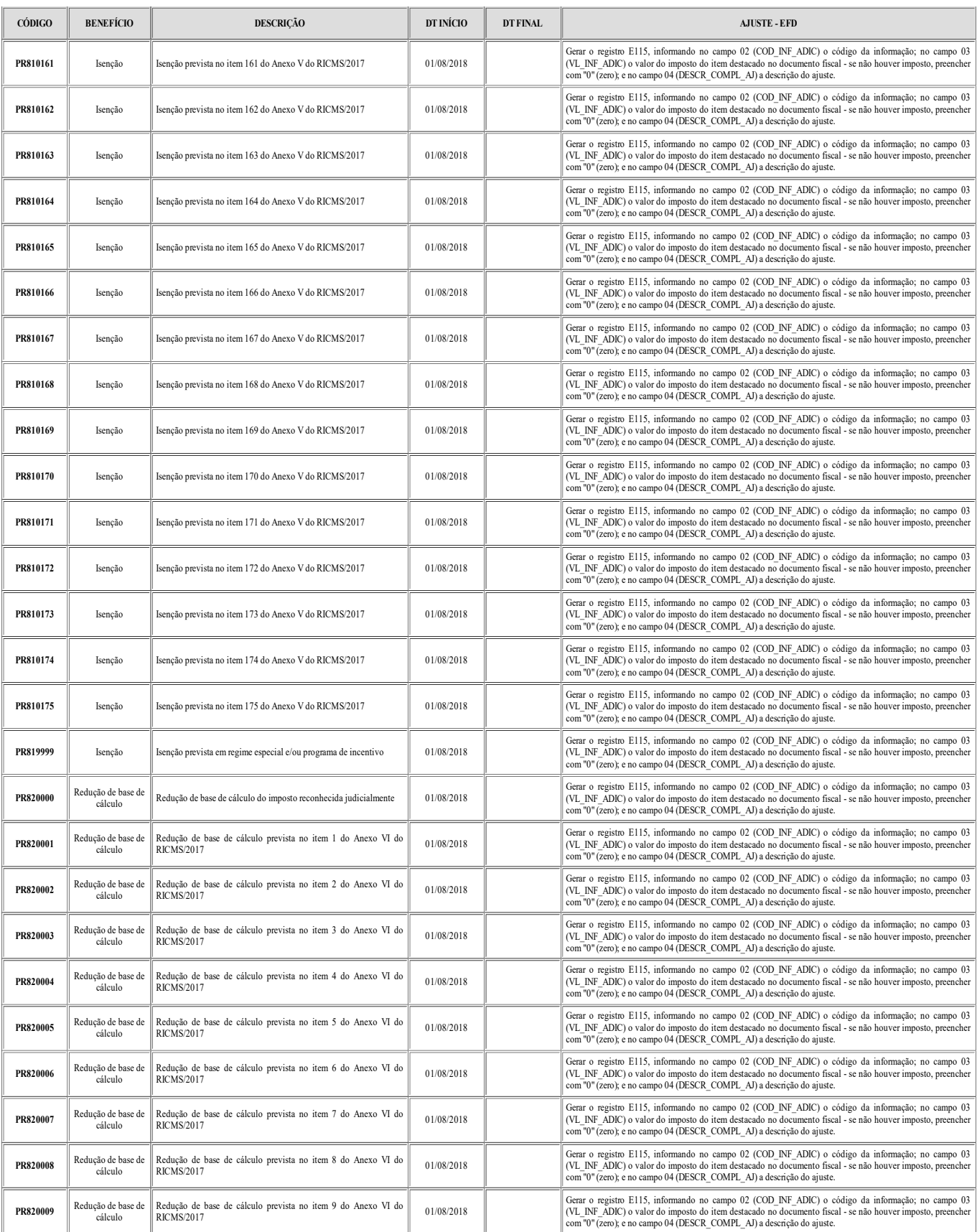

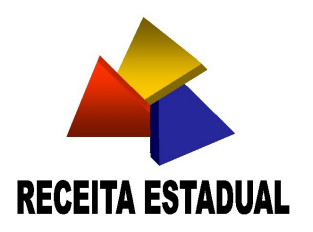

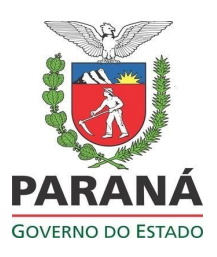

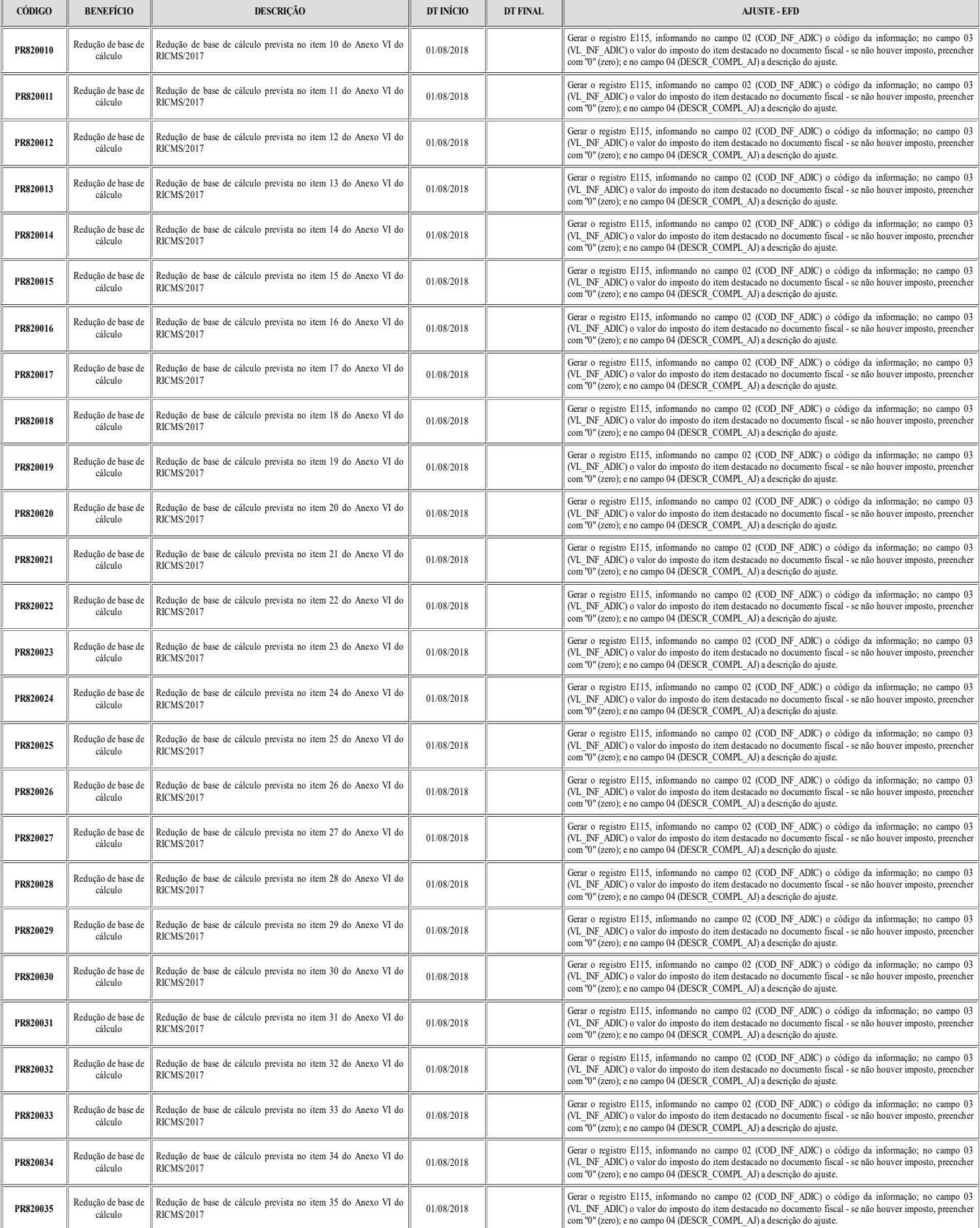

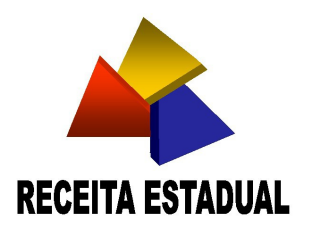

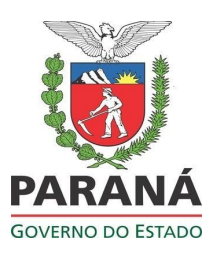

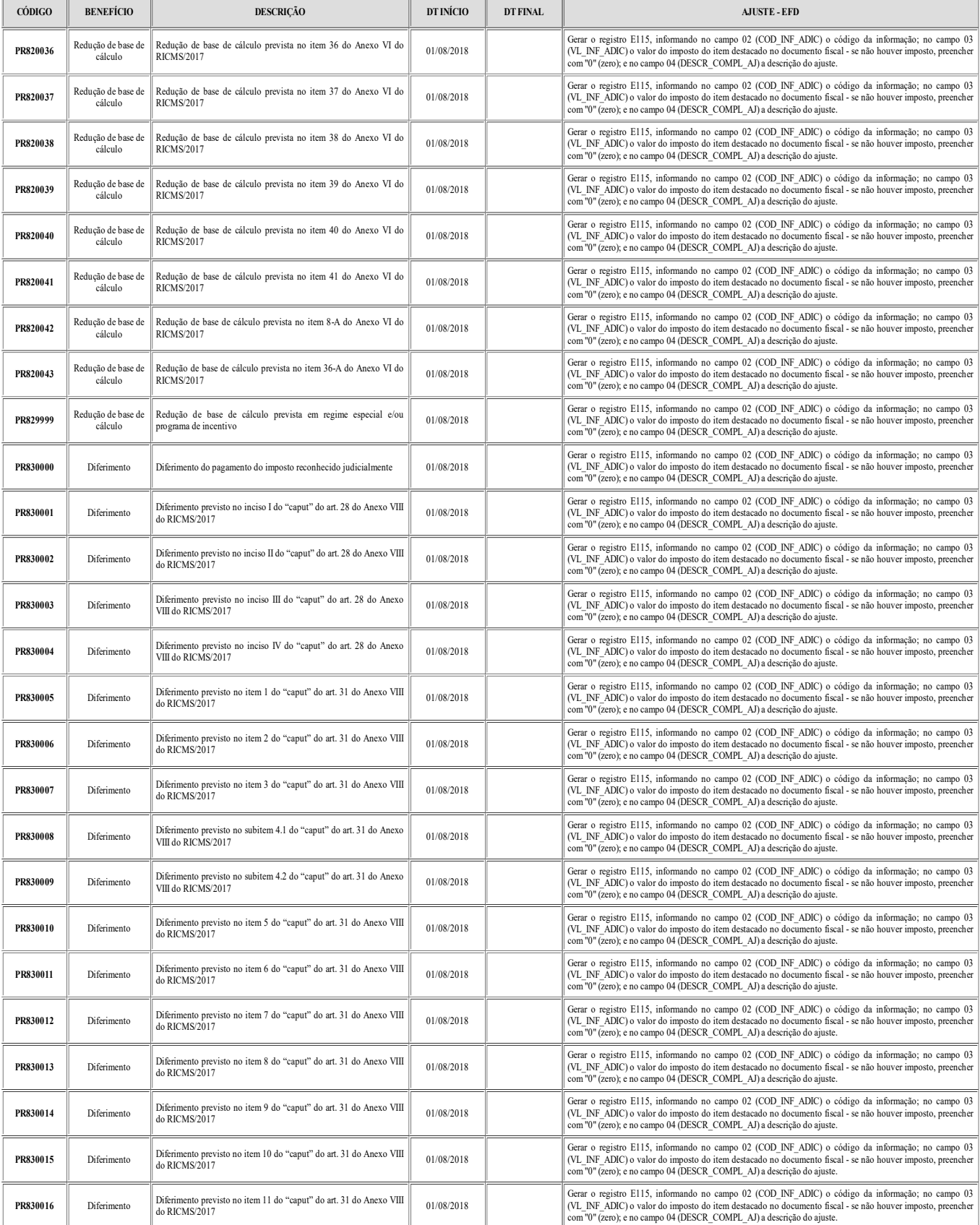

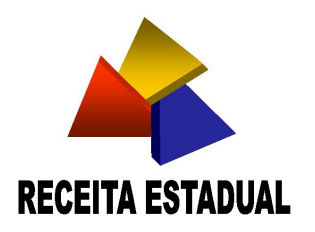

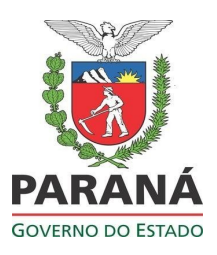

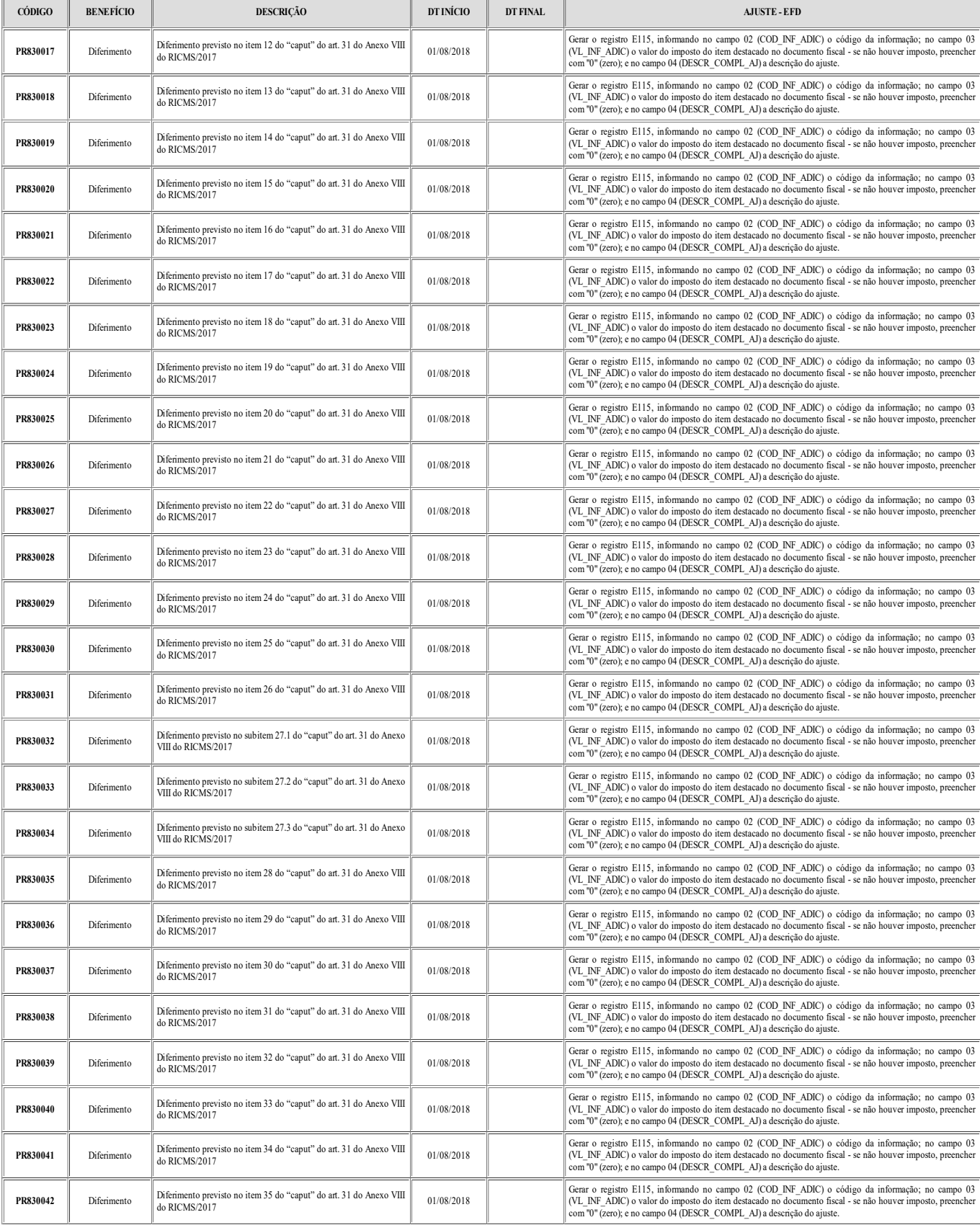

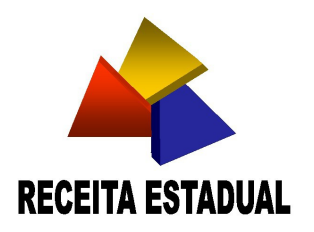

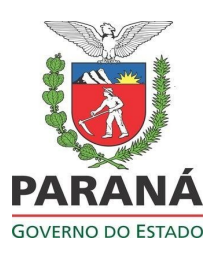

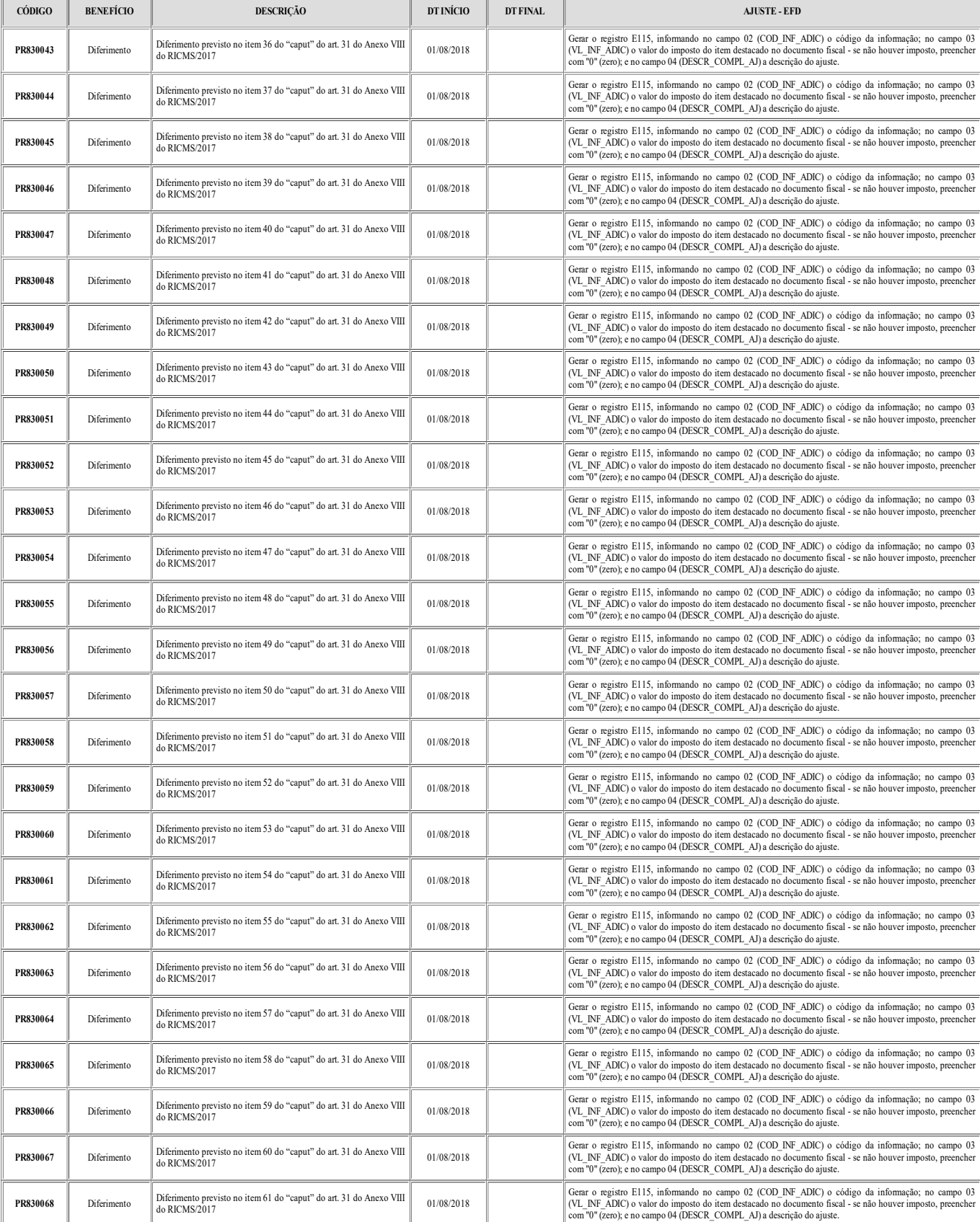

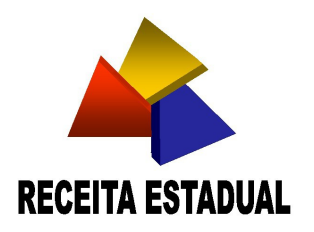

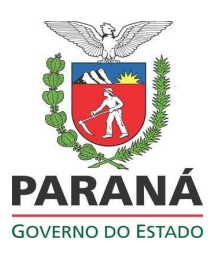

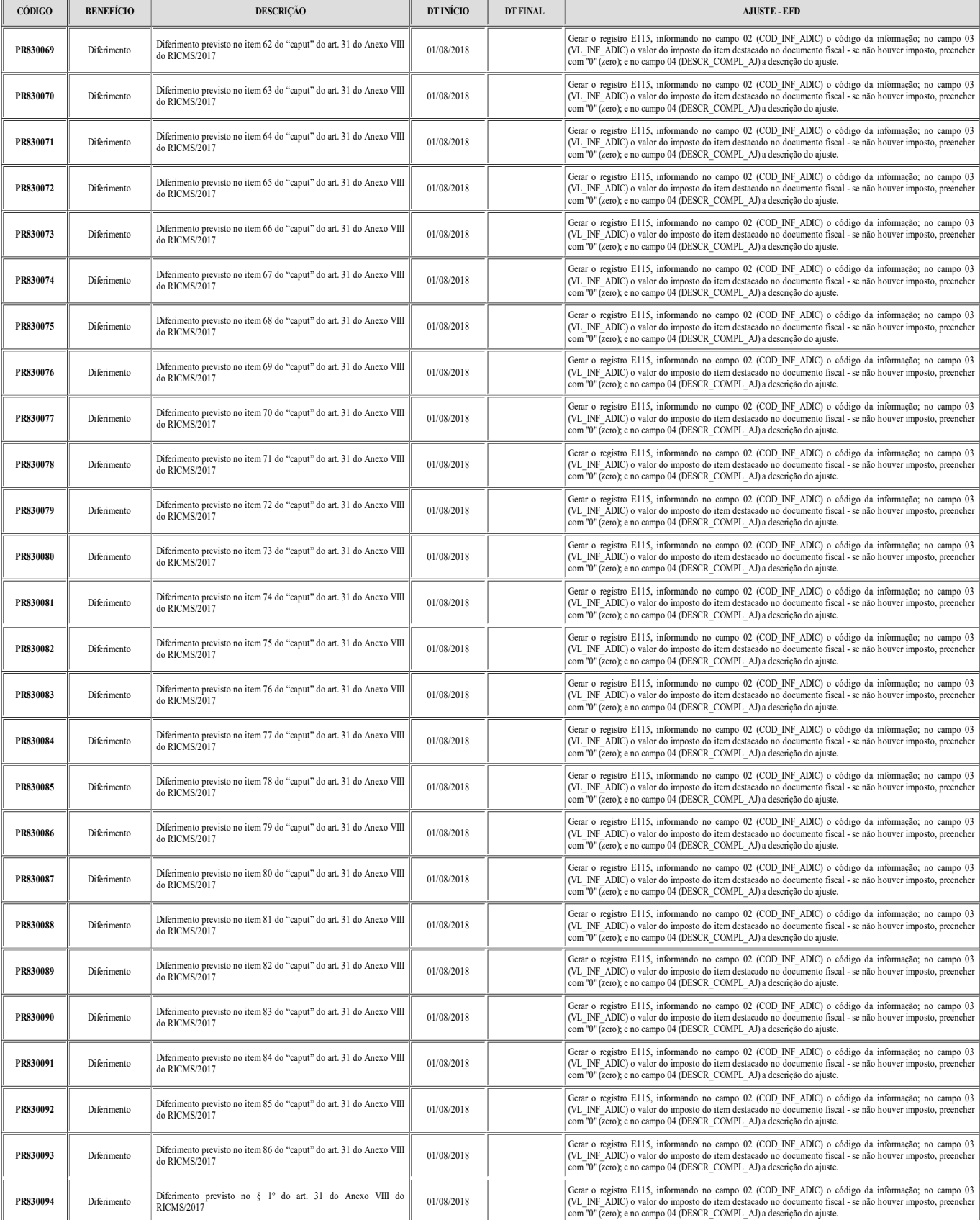

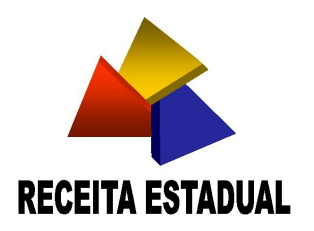

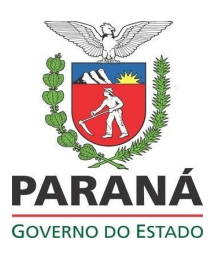

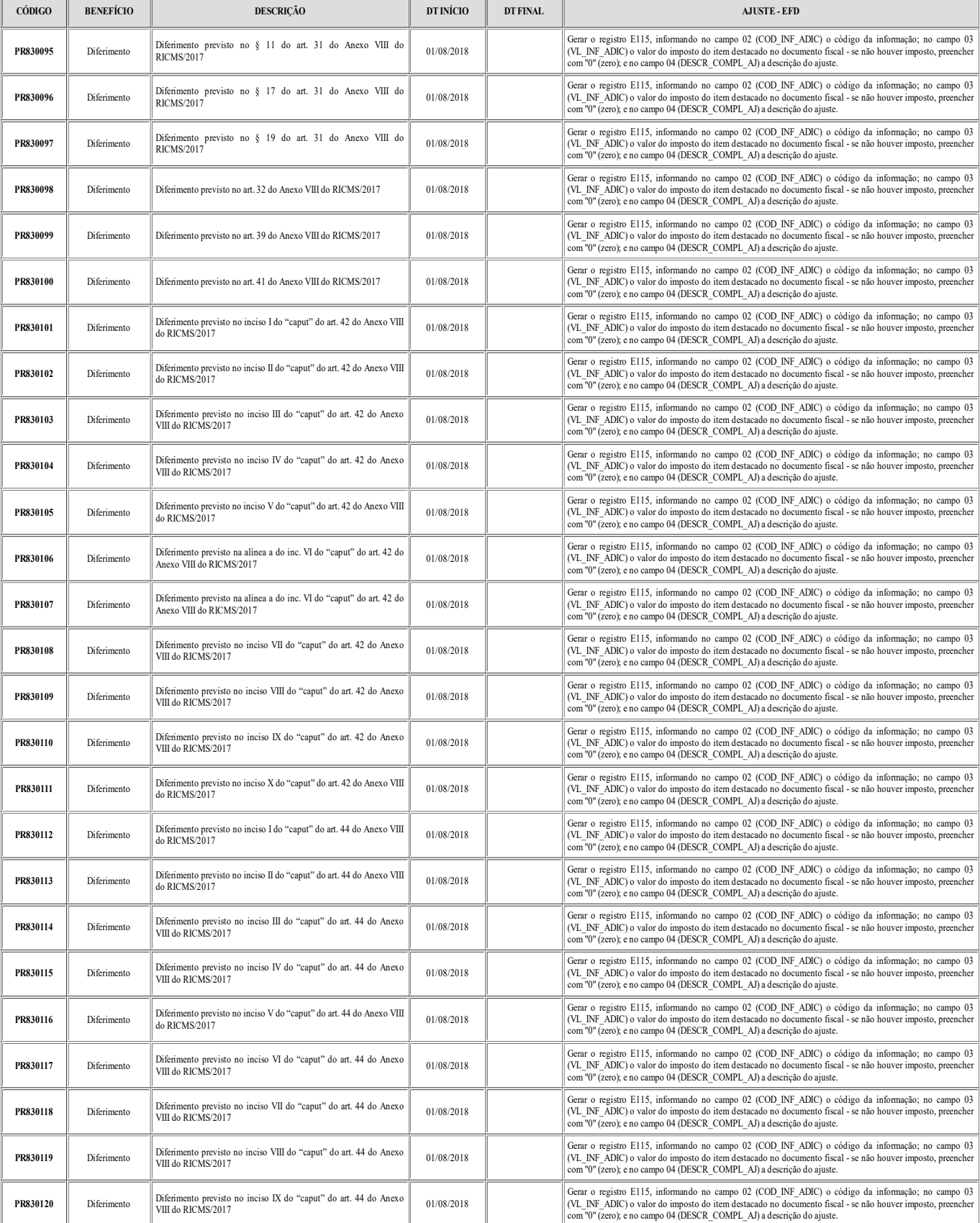

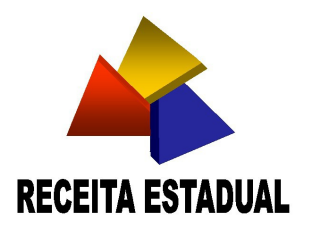

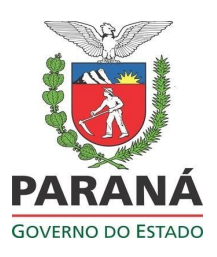

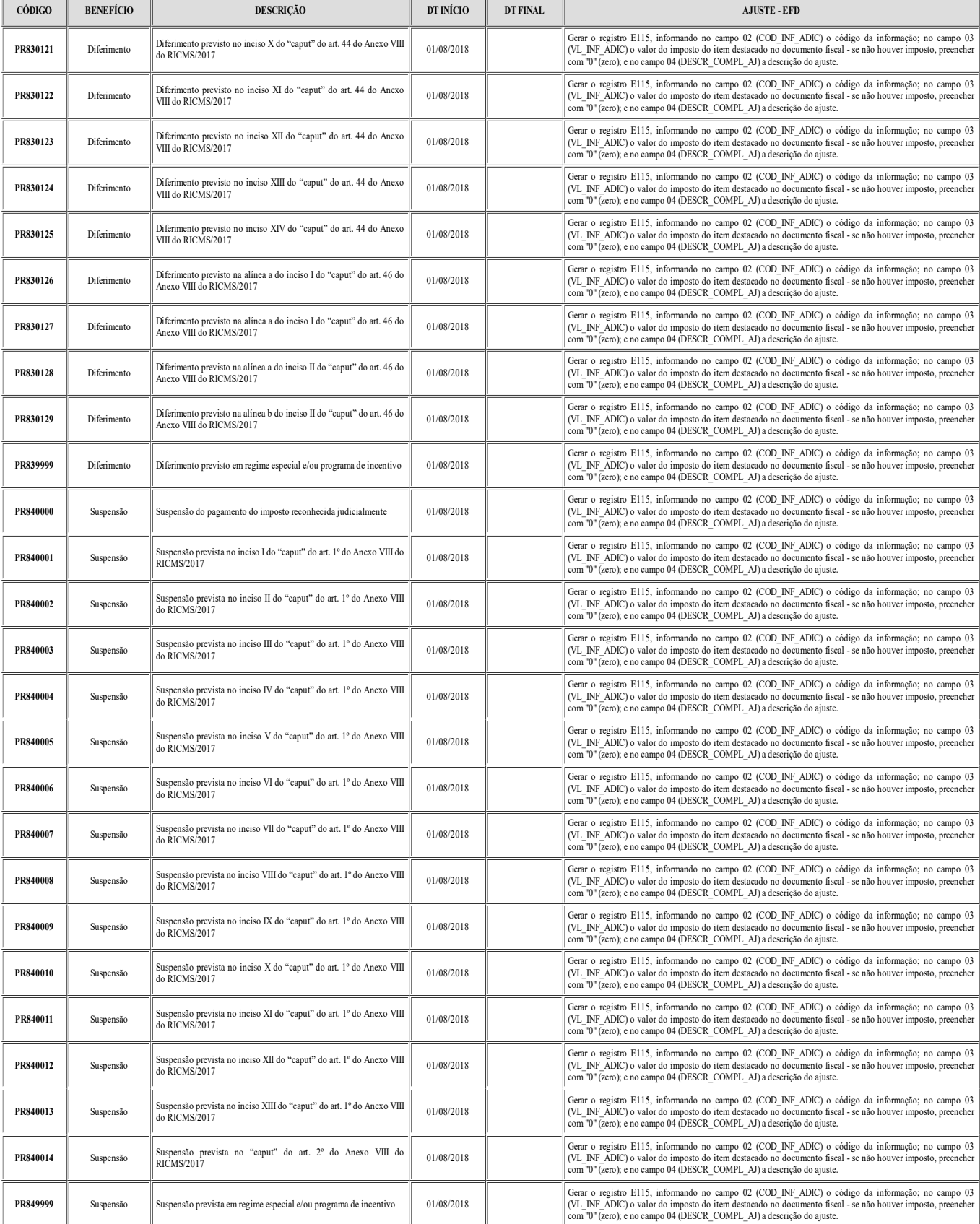